# **Using the SOAR Online Application Tracking (OAT) System for Outcome Reporting**

Substance Abuse and Mental Health Services Administration (SAMHSA) SOAR Technical Assistance Center Policy Research Associates, Inc.

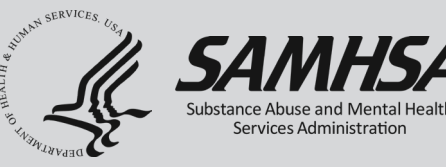

*The views, opinions, and content expressed in this presentation do not necessarily reflect the views, opinions, or policies of the Center for Mental Health Services (CMHS), the Substance Abuse and Mental Health Services Administration (SAMHSA), or the U.S. Department of Health and Human Services (HHS).*

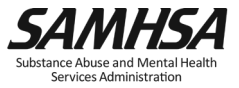

# **Purpose and Objectives**

- Learn how to access and utilize the SAMHSA SOAR Online Application Tracking (OAT) System
- Understand why it's important to track your SOARassisted SSI/SSDI application decisions
- Learn how to run reports to highlight SOAR success and promote quality

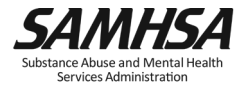

# **Online Application Tracking (OAT)**

- A web-based program that allows case workers to keep track of their outcomes
	- Free
	- Easy to use
	- Accessible from any web browser
	- Nothing to download
- On a secure server
- HIPAA compliant
	- No personal identifying information is collected

#### [https://soartrack.samhsa.gov](https://soartrack.samhsa.gov/)

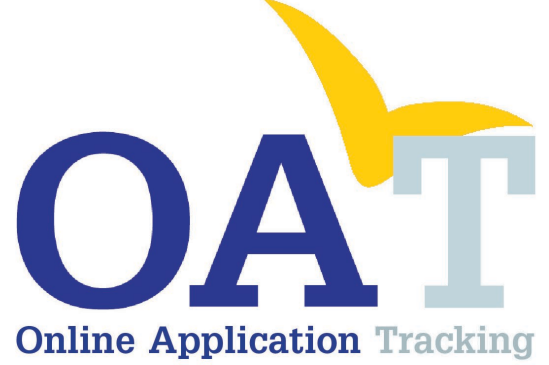

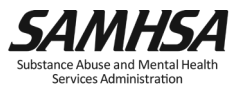

# **Why Track SOAR Outcomes?**

- Assess effectiveness
- Provide quality improvement
- Celebrate successes
- Secure future funding opportunities

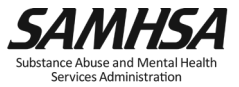

# **SOAR Works!**

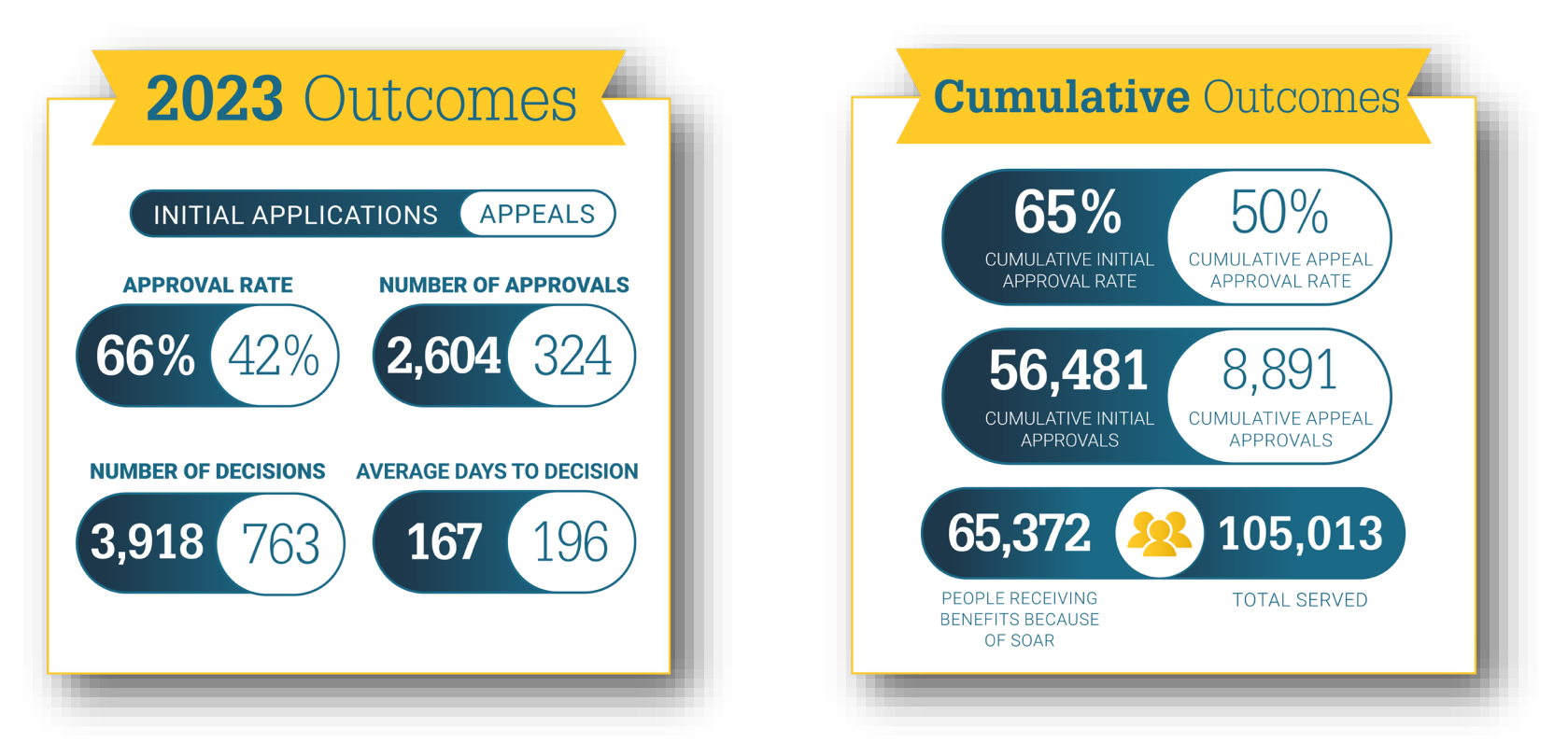

\*National SOAR outcomes as of June 30, 2023

*<https://soarworks.samhsa.gov/about-the-model/oat-and-outcomes>*

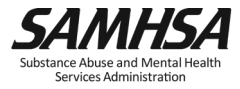

# **2023 Financial Outcomes**

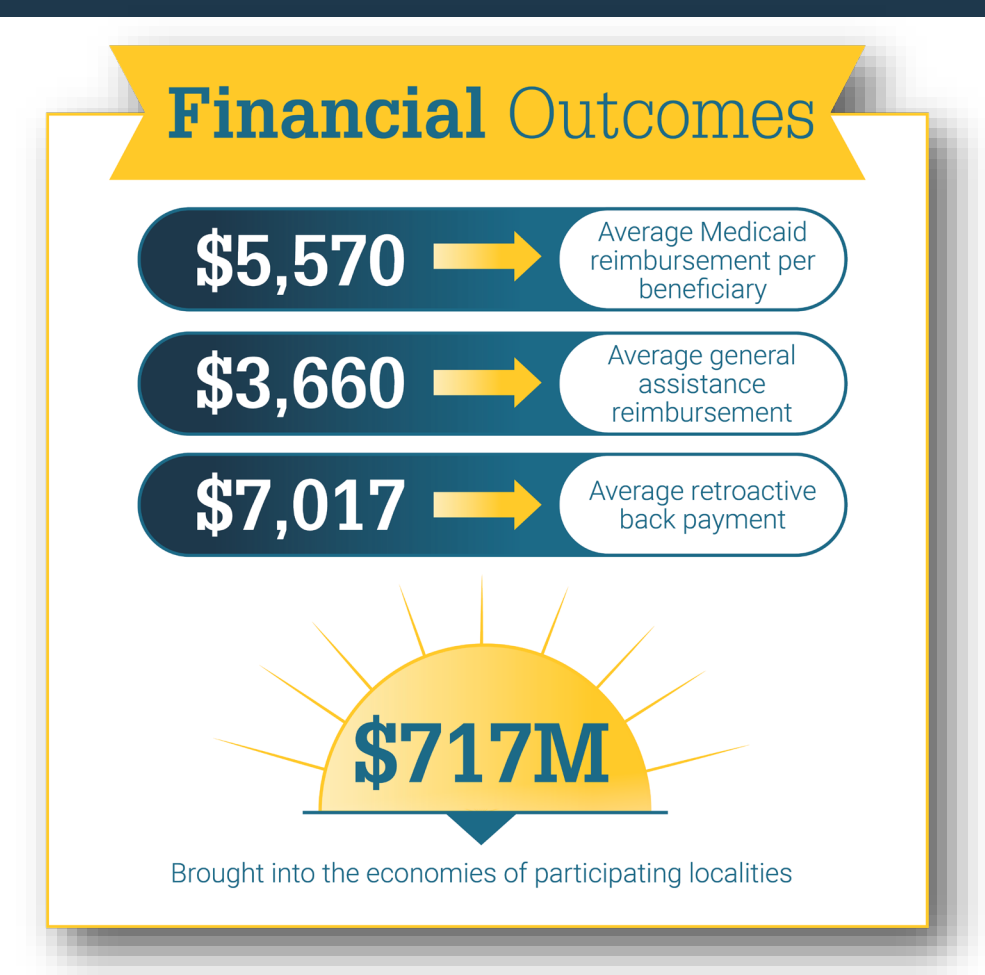

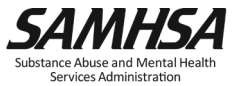

#### **SOAR Super Stars!**

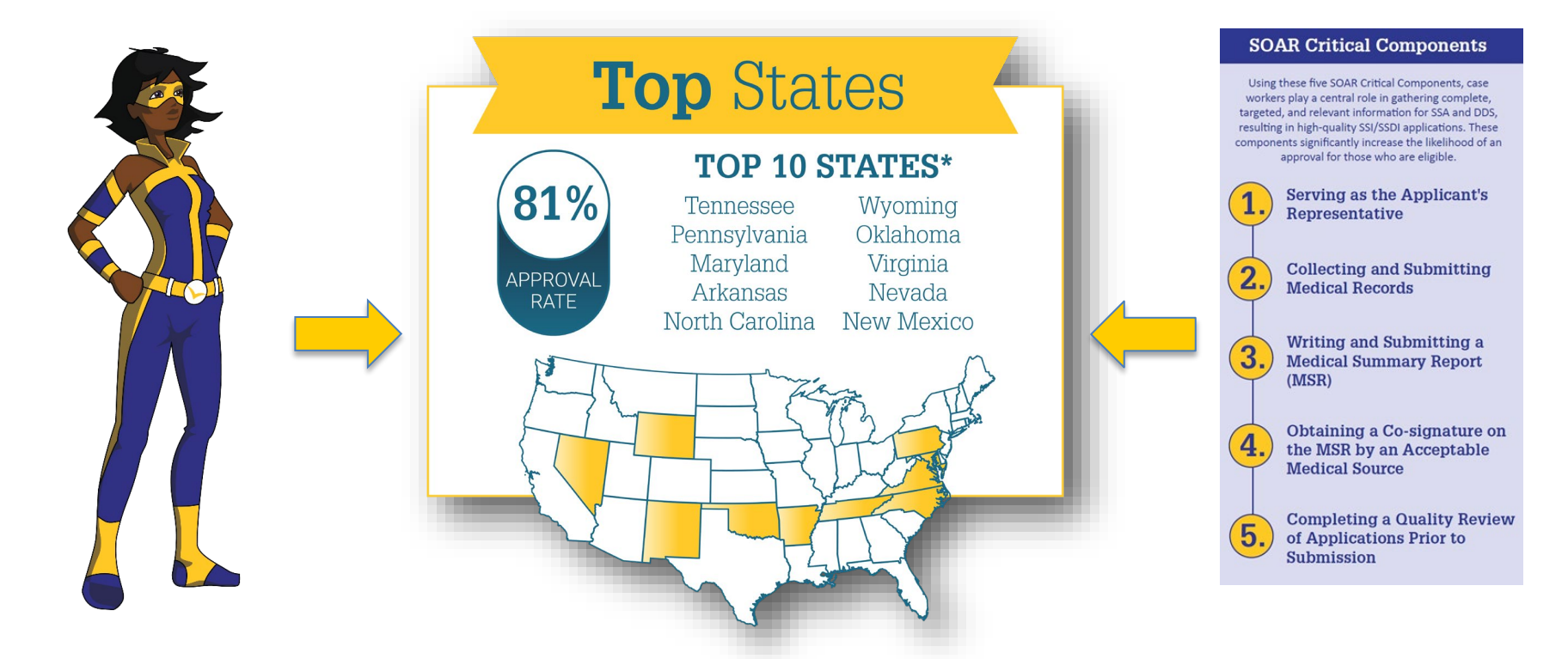

\*Inclusion: Highest cumulative approval rates on initial application for states with at least 250 cumulative decisions, at least 24 decisions in 2023 (2 per month), and a 2023 approval rate above the national average.

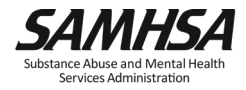

# OAT Overview

Track those outcomes!

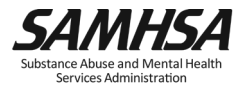

# **Online Application Tracking (OAT) FAQs**

- OAT is for tracking the outcomes (i.e., decisions) of SOAR-assisted SSI/SSDI applications.
- You must pass the SOAR Online Course before registering for OAT as a Case Worker.
	- SOAR Leaders (State/Local/Agency) can register as a "Supervisor-Only" to bypass the training requirement.
- The system does not communicate with SSA, DDS, HMIS, or other outside systems.

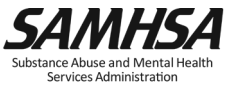

## **Outcomes in OAT**

- Outcomes for initial applications and appeals
	- Approval rates
	- Time to decision
	- Critical components
- Optional outcomes
	- Housing
	- Employment
	- Medicaid and other public benefit reimbursements

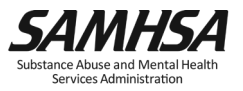

## OAT Registration

#### Track outcomes and get funding!

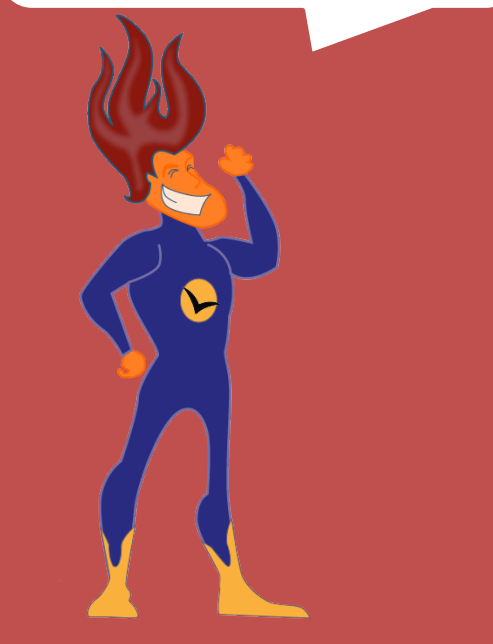

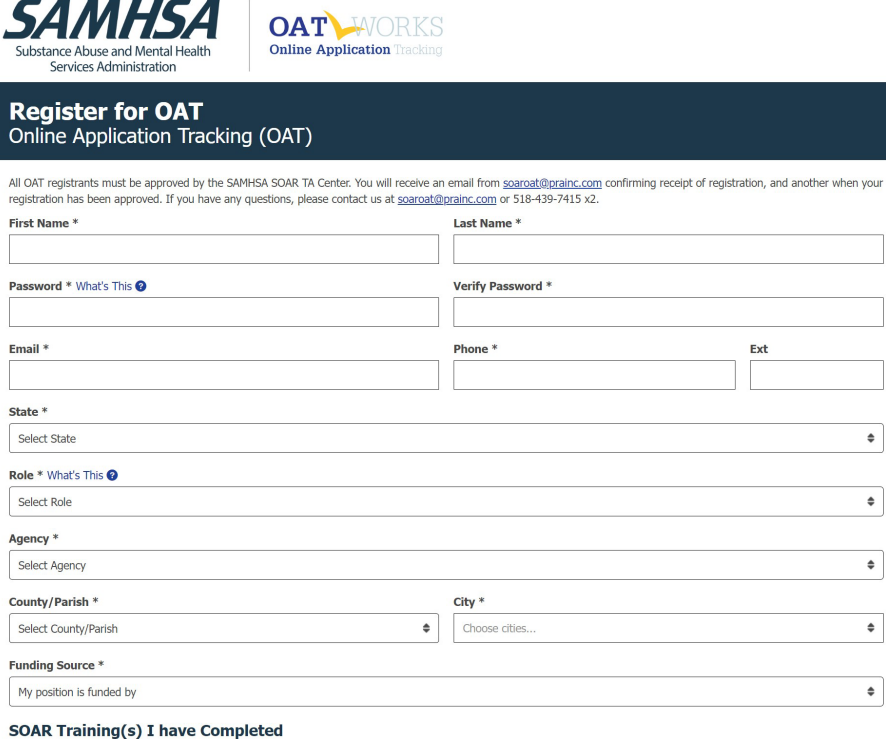

St

**SOAR** 

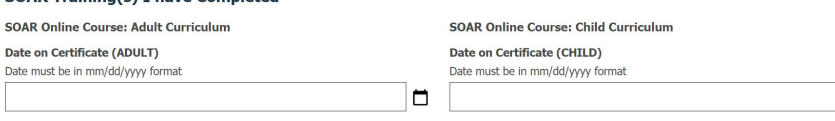

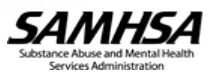

 $\Rightarrow$ 

 $\bullet$ 

 $\bullet$ 

 $\bullet$ 

 $\Box$ 

 $\bullet$ 

## **Roles in OAT**

- State Team Lead
	- Directs the SOAR initiative at the state level; has access to data from all agencies in the state.
- Local Lead
	- Oversees multiple agencies in a community, county or region; has access to data from multiple agencies in the specified service area.
- Agency Lead
	- Oversees multiple case workers in an agency; has access to data from all caseworkers in that agency.
- Case Worker
	- Works with applicants and enters data into OAT on his/her application outcomes. Has access to their data only.

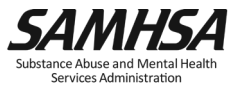

# **OAT Case Worker Dashboard**

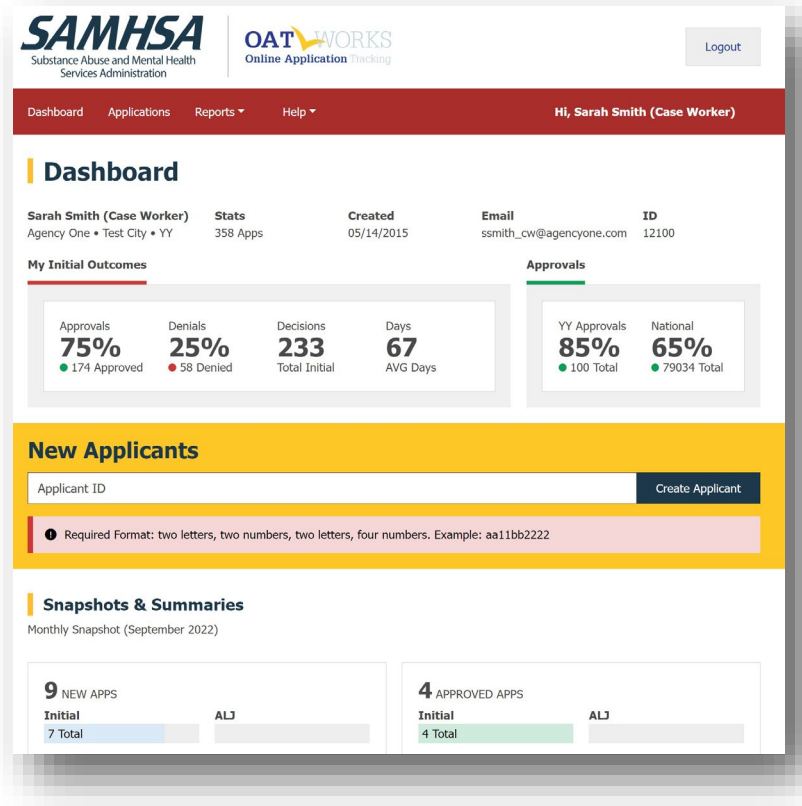

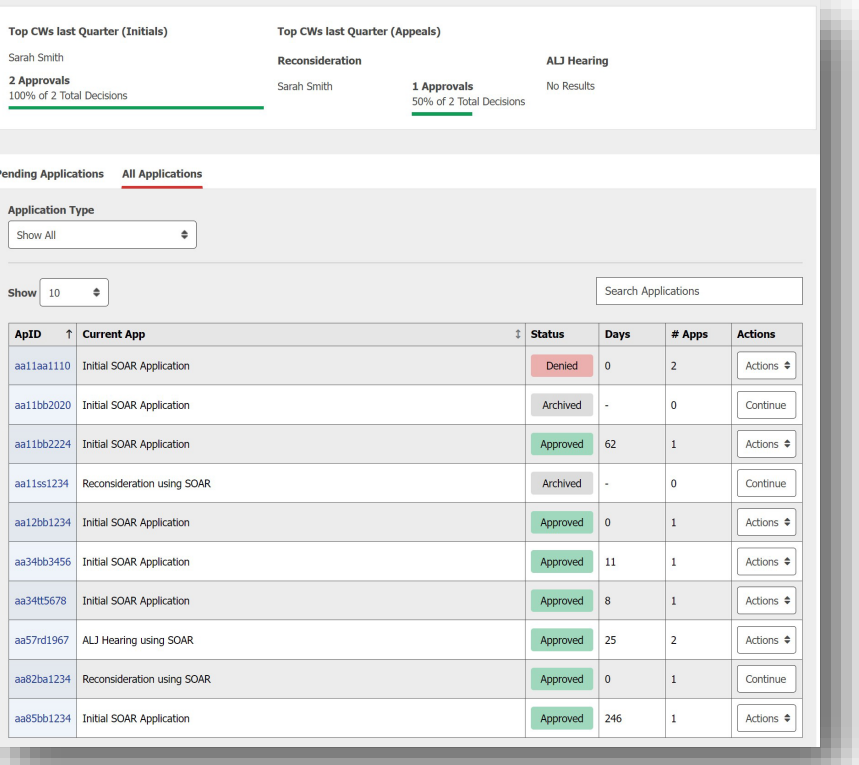

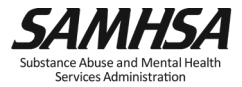

# **Applicant Identification (ID)**

- No personally identifiable information
- Alpha-numeric ID
	- 2 letters
	- 2 numbers
	- 2 letters
	- 4 numbers
	- Example: AA11BB2222

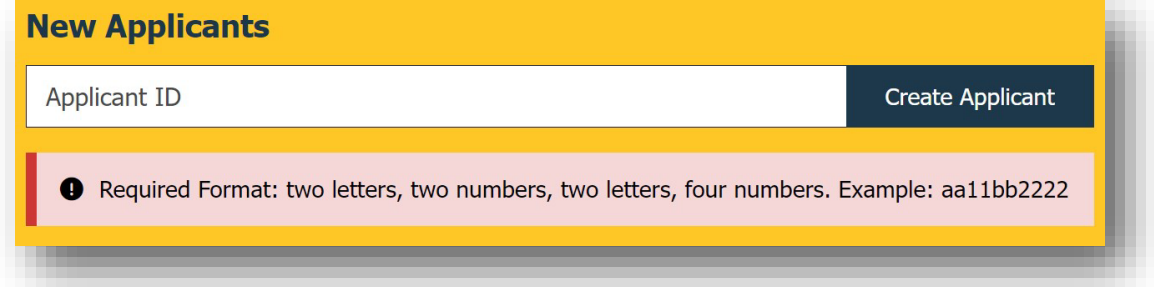

• Case workers should record Applicant ID in the case file for cross reference!

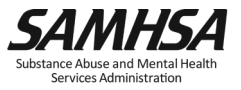

# **Applicant Overview**

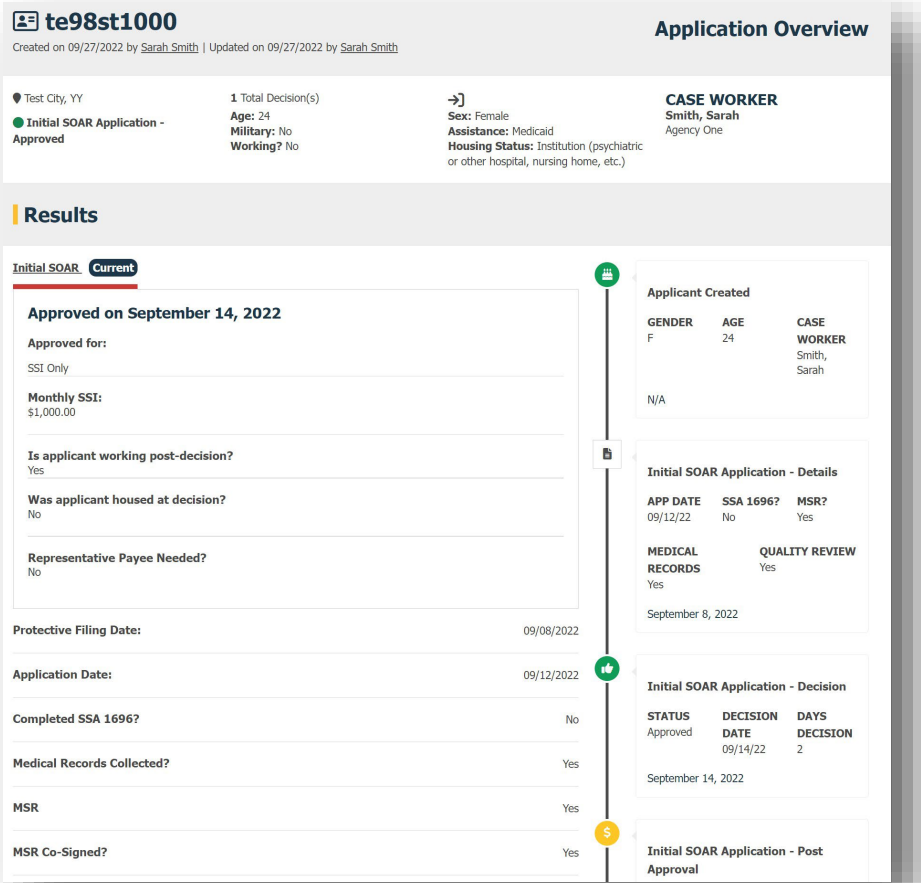

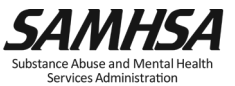

## Summary Report

Check out that detailed summary report!

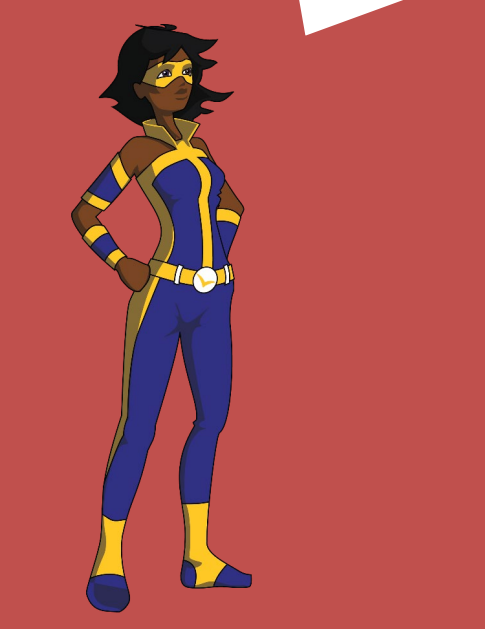

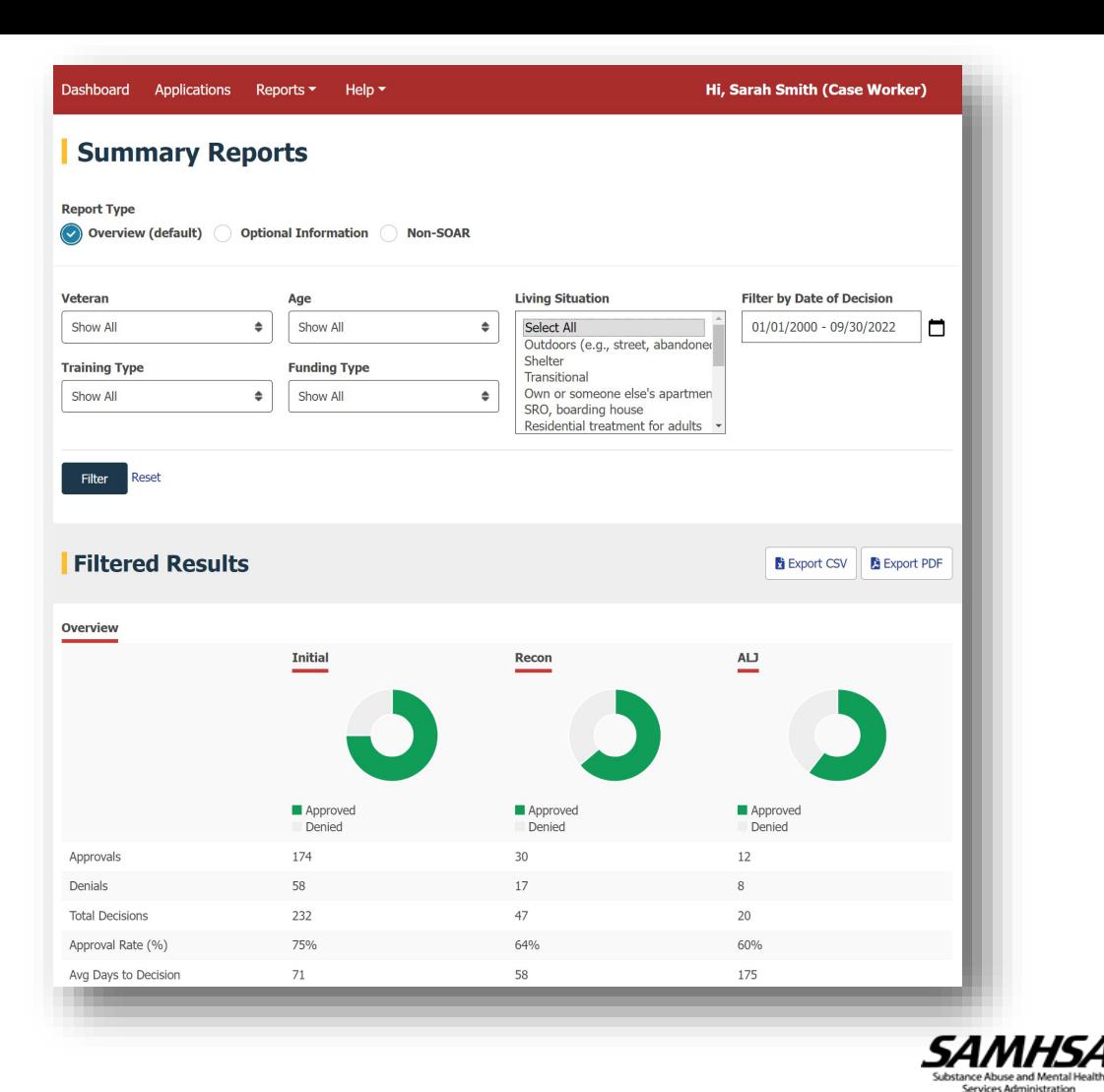

## **Using OAT as a Management Tool**

- Run reports as a State, Local, or Agency Lead to look at:
	- Approval rates
	- Use of SOAR Critical Components
	- Number of applications from each case manager
- Use outcomes to identify opportunities for targeted TA

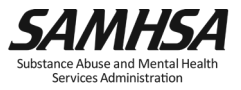

#### **Resources and Guides**

#### "Help" Tab in OAT:

- SOAR OAT User Guide
- SOAR OAT Reports Guide
- Support: [soaroat@prainc.com](mailto:soaroat@prainc.com)

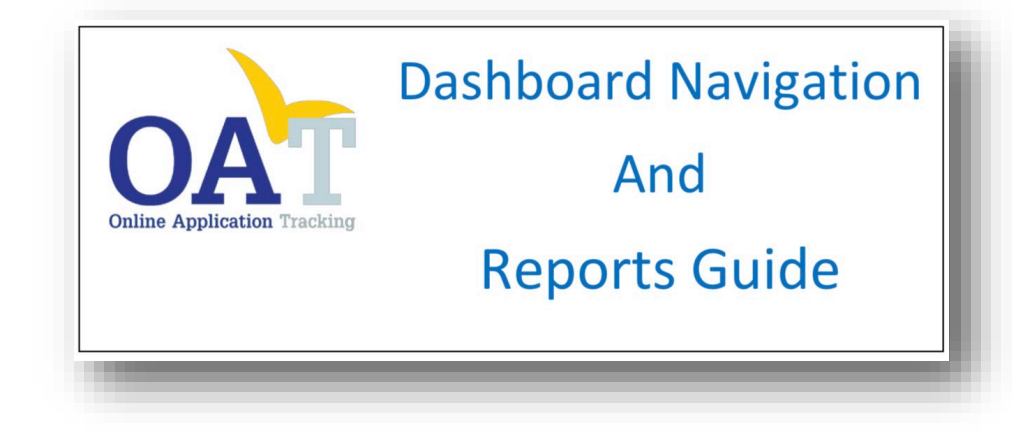

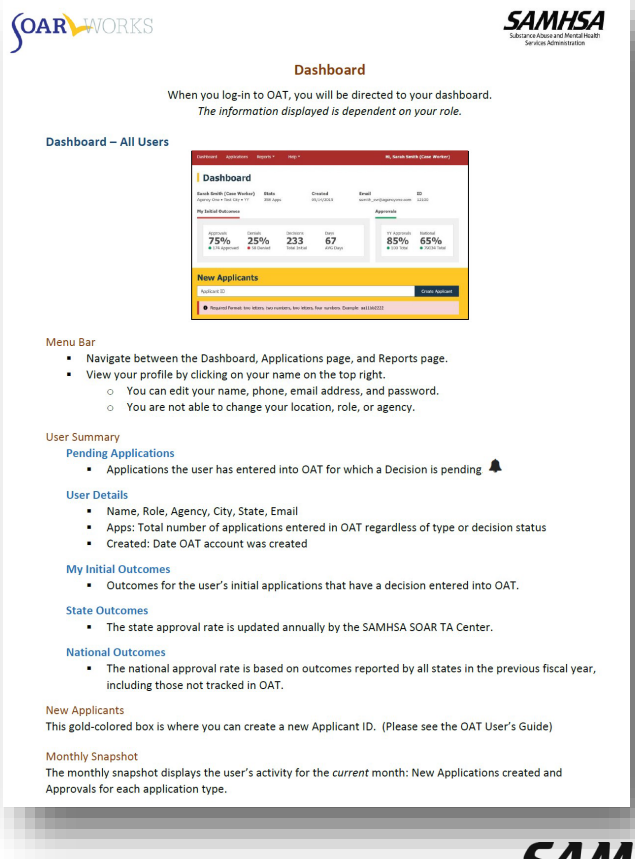

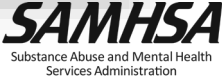

# OAT Walk Through

- $\blacksquare$  Entering a new applicant
- Running a report

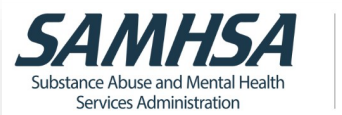

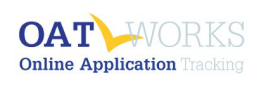

#### Welcome to SOAR (SSI/SSDI Outreach, Access, and Recovery) Online Application Tracking (OAT)

#### **OAT allows SOAR-trained case managers to enter** outcomes of their SOAR-assisted SSA disability applications.

OAT is NOT affiliated in any way with SSA and cannot provide information about application status.

For more information about OAT, please contact soaroat@prainc.com For more information about SOAR, please visit the SOAR website. For access to the SOAR Online Course, please visit SOAR Online Training.

**Guides SOAR OAT User Guide SOAR OAT Report Guide SOAR OAT Data Form** 

OMB Number: 0930-0329, Expiration: 4/30/2023

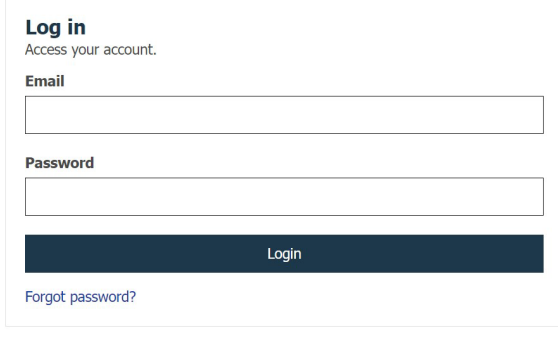

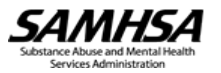

#### **Next Steps**

- Register for OAT.
- Review the SOAR OAT User and Reports Guide.
- Connect with your State Team Lead and Local Lead regarding use of OAT (SOAR website State Directory)
- Begin tracking your SOAR-assisted SSI/SSDI application outcomes!

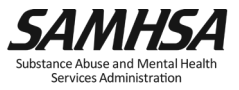

# Question & Answer

Let's talk outcomes!

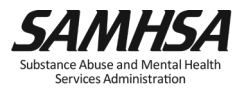

### SAMHSA's mission is to reduce the impact of substance abuse and mental illness on America's communities.

[soaroat@prainc.com](mailto:soar@prainc.com) 

[https://soarworks.samhsa.gov](https://soarworks.samhsa.gov/)

# www.samhsa.gov

1-877-SAMHSA-7 (1-877-726-4727) ● 1-800-487-4889 (TDD)